## **RSENR Study Abroad Flowchart**

**Step 1:** Gather information

- **Ask your advisor** or **meet with the RSENR Study Abroad Coordinator** to review programs and choose the best semester to study abroad. Review and adjust your degree planning worksheet or academic plan.
- **Explore programs** through RSENR Study Abroad and OIE resources for specific programs (e.g. **[GoAbroad](https://goabroad.uvm.edu/)** program search tools).
- **Decide on a** program and associated courses you want to take.
- **[Fill out the RSENR Study Abroad Academic](https://www.uvm.edu/sites/default/files/Rubenstein-School-of-Environment-and-Natural-Resources/Experiential%20Learning/RSENR_Study_Abroad_Academic_Planning_Form.pdf)  [Planning Form](https://www.uvm.edu/sites/default/files/Rubenstein-School-of-Environment-and-Natural-Resources/Experiential%20Learning/RSENR_Study_Abroad_Academic_Planning_Form.pdf)** including course information.
- **[Submit your Form](https://forms.office.com/r/j9Q5ty8wJJ)** online for review.

*You should hear back within 3 weeks to see how your chosen program courses will fulfill various degree requirements. Keep this signed form as a record for degree audit updates when you return.*

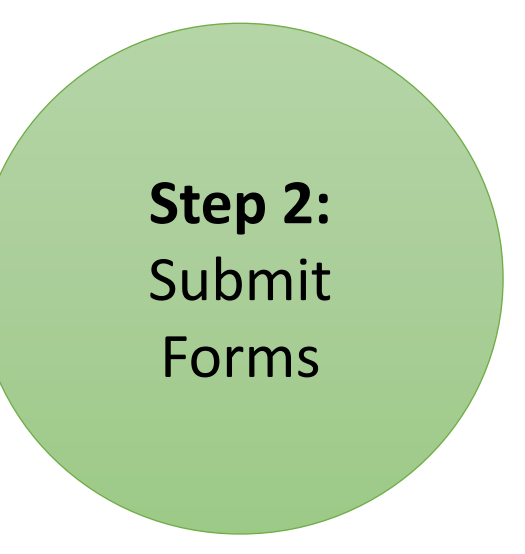

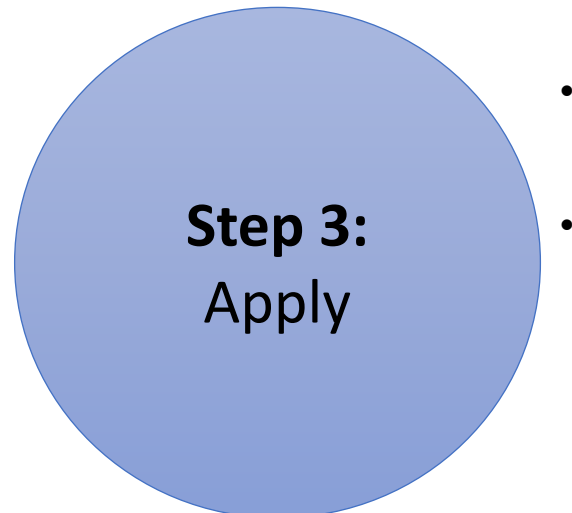

- **Formally apply** to your chosen program through **[GoAbroad](https://goabroad.uvm.edu/)**
- **Step 3: Complete the GoAbroad checklist**